# Security Rules & Push Messaging

Shan-Hung Wu CS, NTHU

# Let's Chat!

- Real-time messaging
- Authentication
	- Sign up & log in
	- Single sign on
- Splash screen
- Image upload
- Security rules
- Custom claims in JWT
- Push notifications

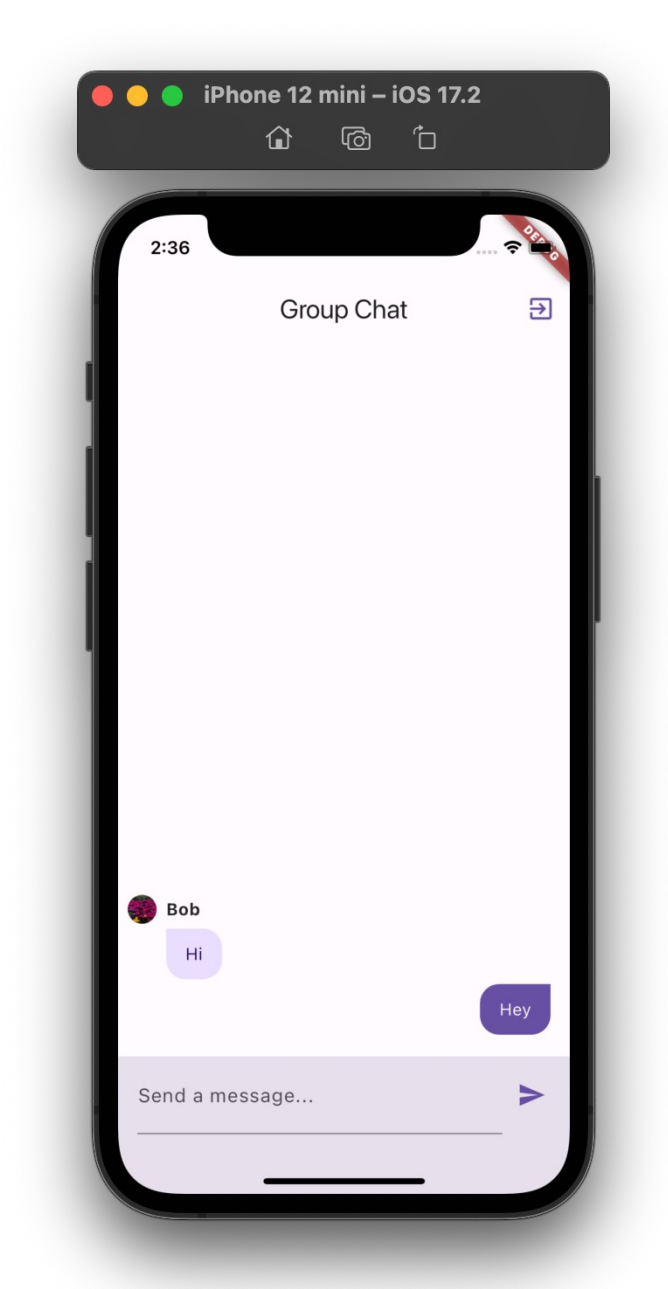

### Why Security Rules Matter?

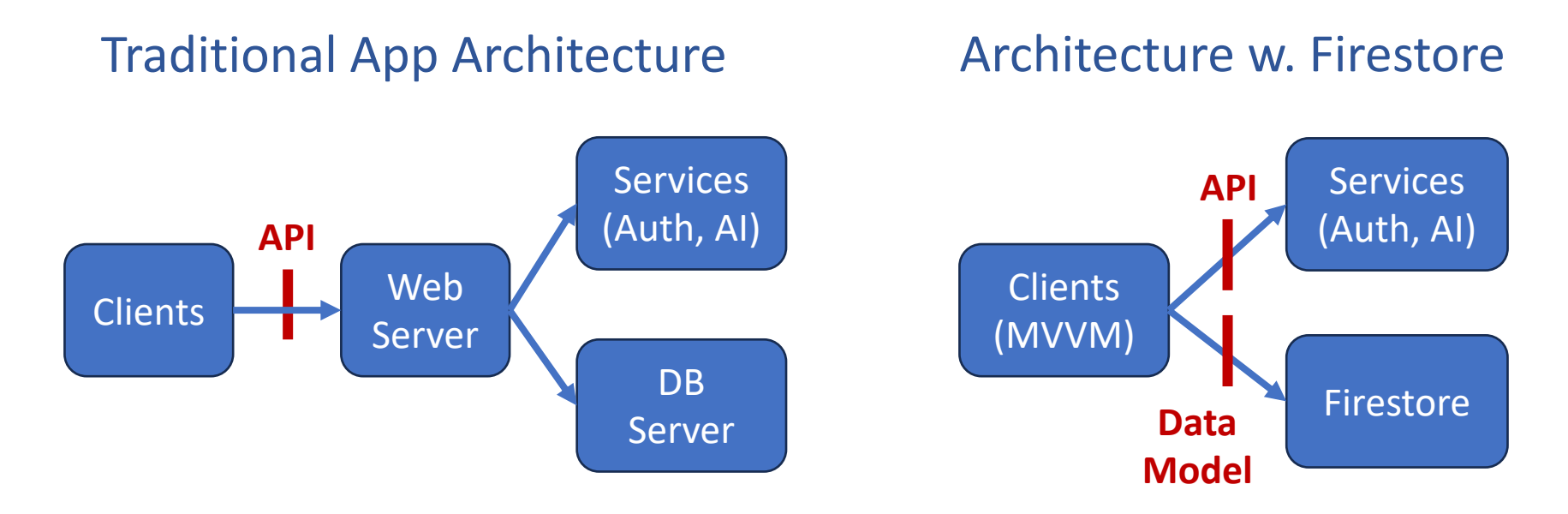

- With Firestore, data model exposed to clients
- Never trust your clients!
- *Security rules* protect your data from abuse

### Security Rules for Firestore

- Run firebase init firestore
- Optionally move "firestore.rules" and "firestore.indexes.json" to "/firestore"
	- Edit pointers in "/firebase.json"
- Edit the firestore.rules
	- Now, we can use auth claim to verify if user has access to a resource
	- E.g., each user should only be able to modify her own to-do items
- Deploy:

firebase deploy --only firestore:rules

### Security Rules for Cloud Storage

- Run firebase init storage
	- Select "Storage" and create "storage.rules" file
- Optionally, move "storage.rules" to "/storage" folder and update the path in "/firebase.json"
- Edit the rule
	- E.g., only authenticated users can access data
- Deploy:

firebase deploy --only storage

### Complex Rules

• Security rules may be complex in some apps

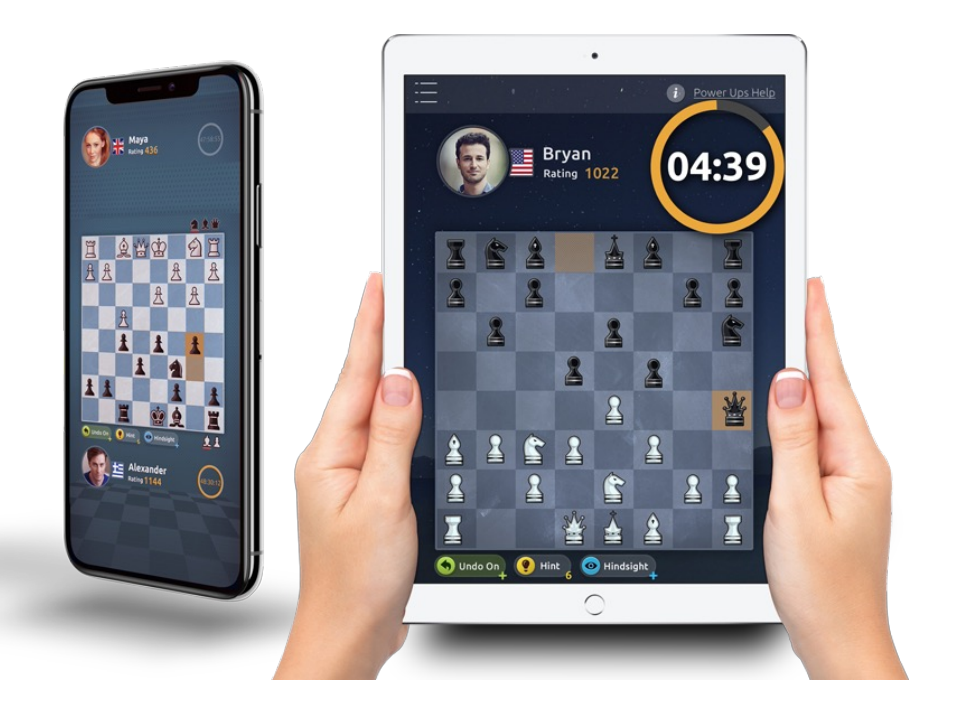

- E.g., in a multiplayer game, you check if a "game state" doc submitted by a user is valid for making a move
	- Is the user participating in the game?
	- Is it the user's turn?
	- Is the move legal?
	- Did the user skip some previous moves?

### Solution 1: Data Denormalization

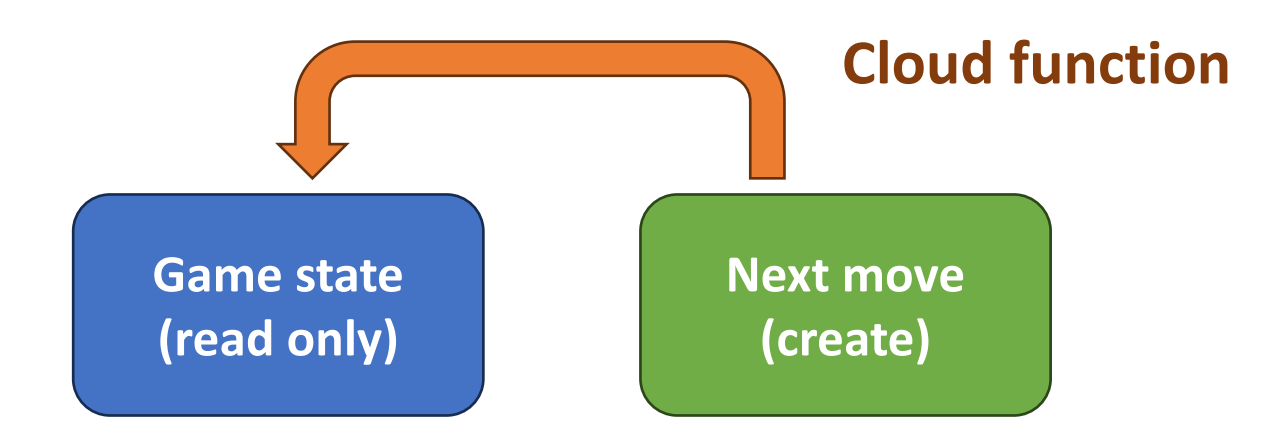

- Make "game state" read-only
- Allow creation of a "next move" doc
- Then, use Cloud Function to modify "game state" safely
- Costs:
	- Latency
	- No offline updates for game sate

# Solution 2: Callable F[unctions](https://firebase.google.com/docs/functions/callable?gen=2nd)

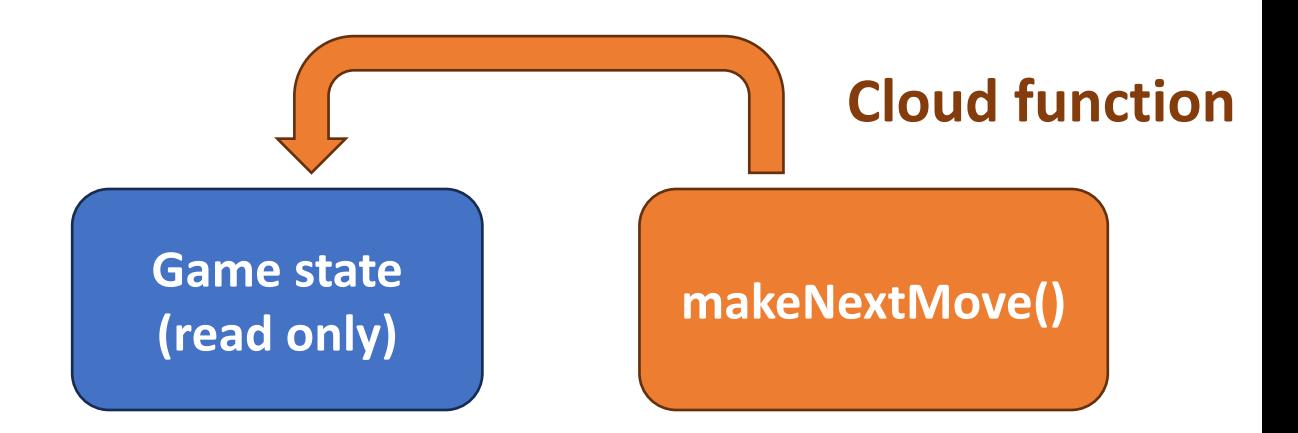

- Make "game state" read-only
- Call the "makeNextMove()", an HTTP callable

```
const {https } = require("firebase-functions/v2");
exports.makeNextMove = https.onCall (async (request)const { userId, from, to } = request.data; // para
 ...
}
```
# Let's Chat!

- Real-time messaging
- Authentication
	- Sign up & log in
	- Single sign on
- Splash screen
- Image upload
- Security rules
- Custom claims in JWT
- Push notifications

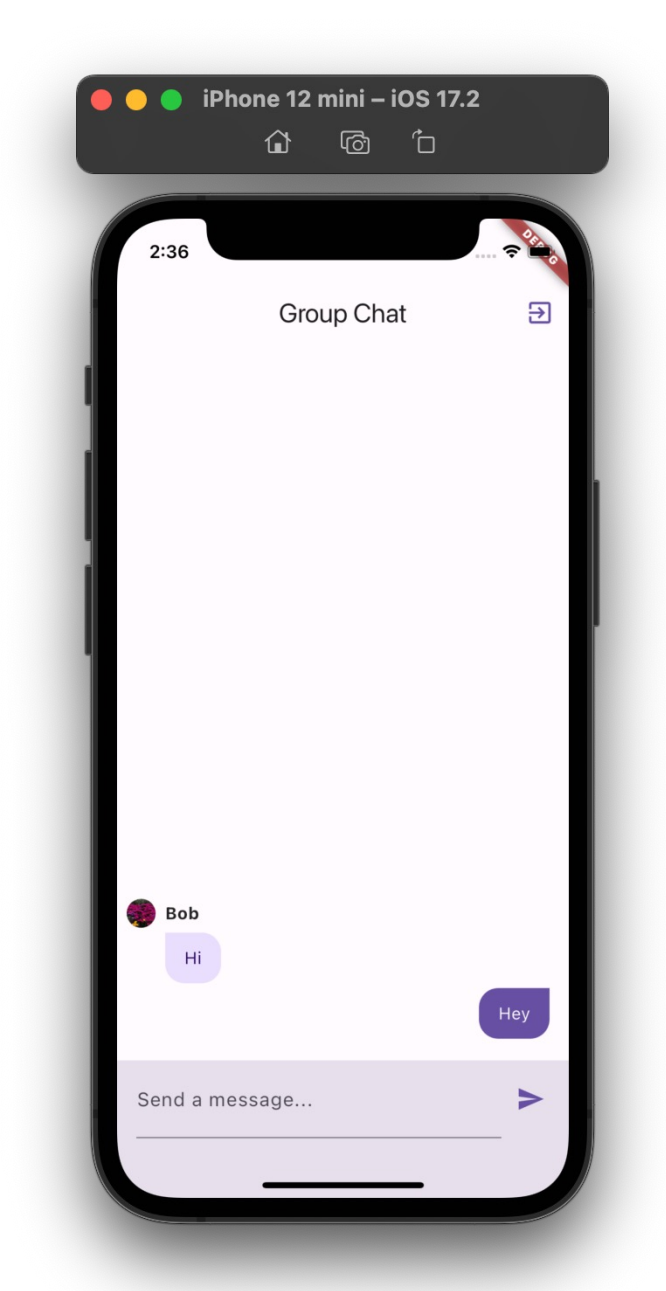

#### Solution 3: Custom JWT Claims

**(uid, expdate, custom claim** sha256(uid, expdate, custom claim, se

• Can be set using Admin SDK in Cloud Functions

```
admin.auth().setCustomUserClaims(
     userId, 
     { role: 'admin' },
);
```
• Benefit: save extra doc read

### Example: Moderated Chat

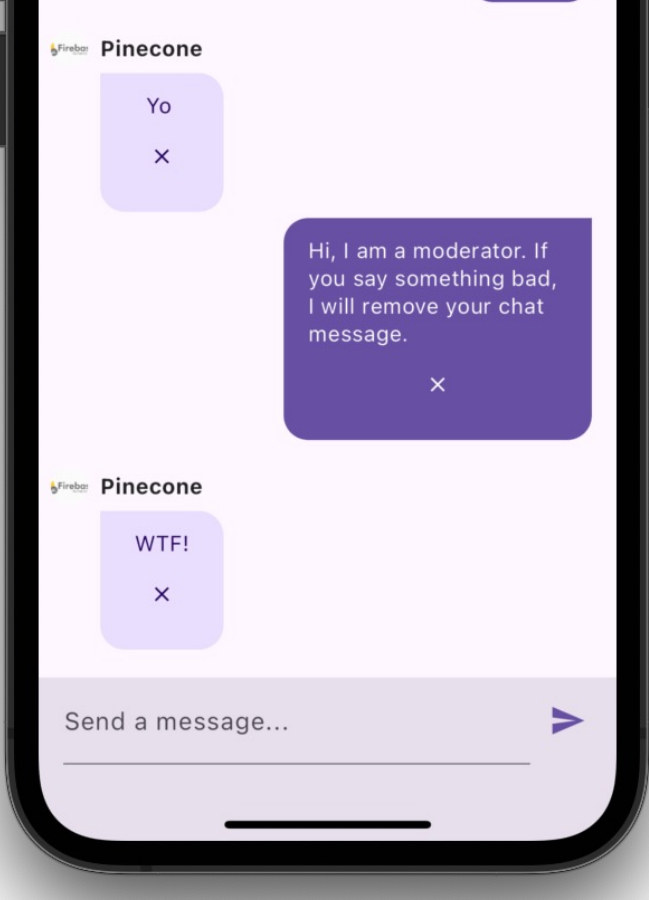

- Limitations:
- *Not* applied to clients immediately
	- Ask user to log in again to force token refresh:
- <1000 bytes

await FirebaseAuth.instance

```
 .currentUser?
```

```
.getIdToken(true);
```
# Let's Chat!

- Real-time messaging
- Authentication
	- Sign up & log in
	- Single sign on
- Splash screen
- Image upload
- Security rules
- Custom claims in JWT
- Push notifications

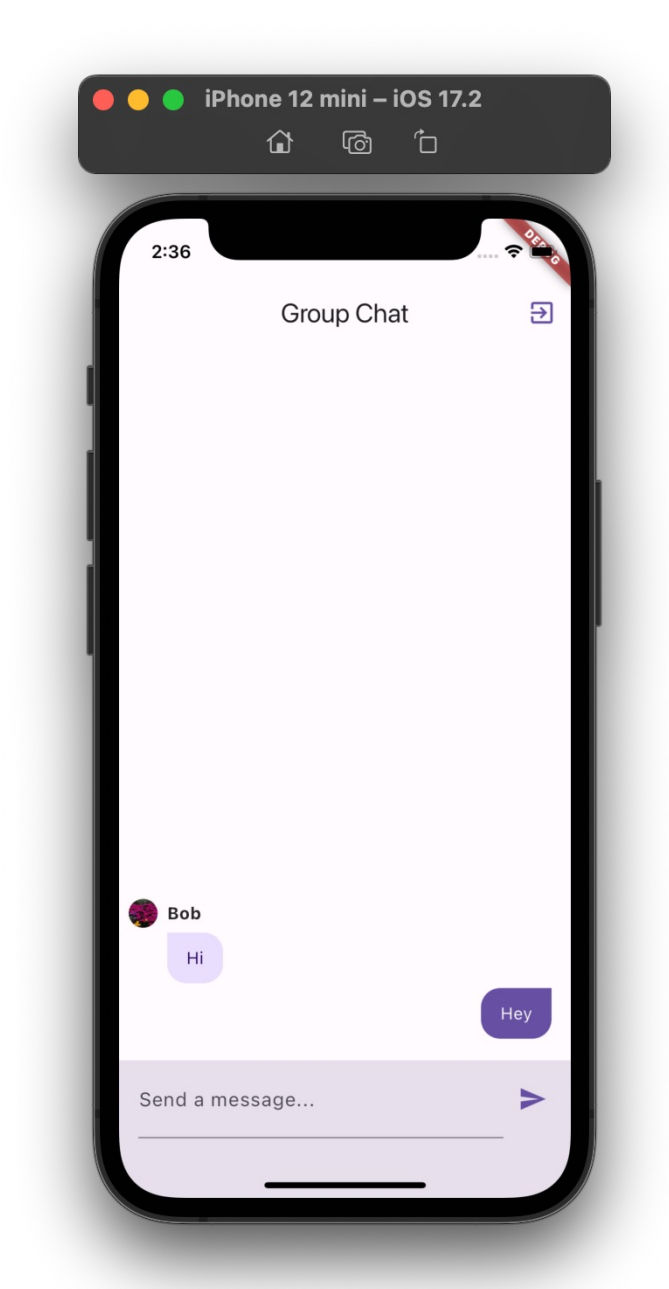

### Push Messaging

• via Firebase Cloud Messaging (FCM)

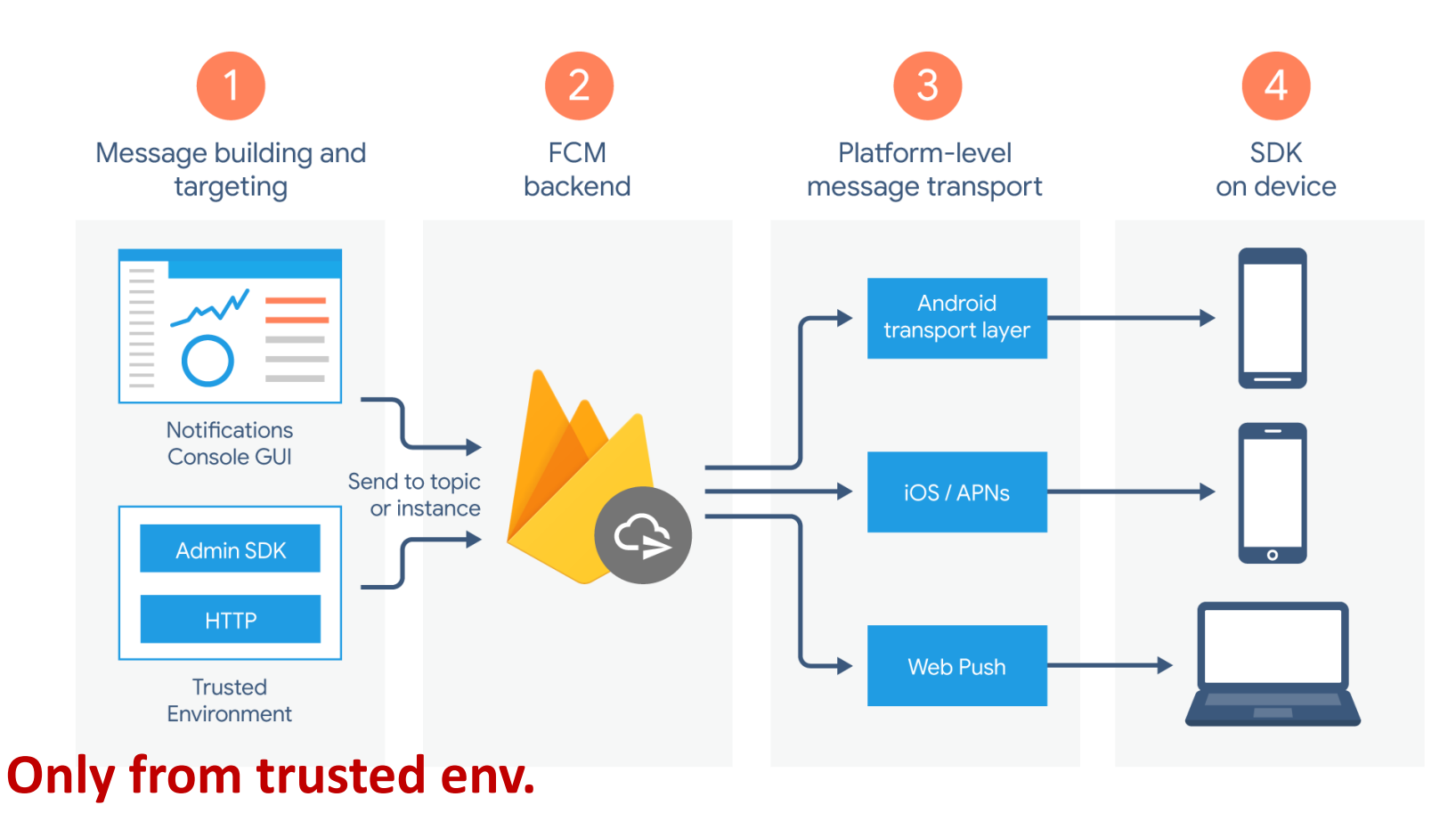

# Flow for Mobile Apps

- Sending:
- To a device via *device token*
- To multiple devices via *topic subscription*

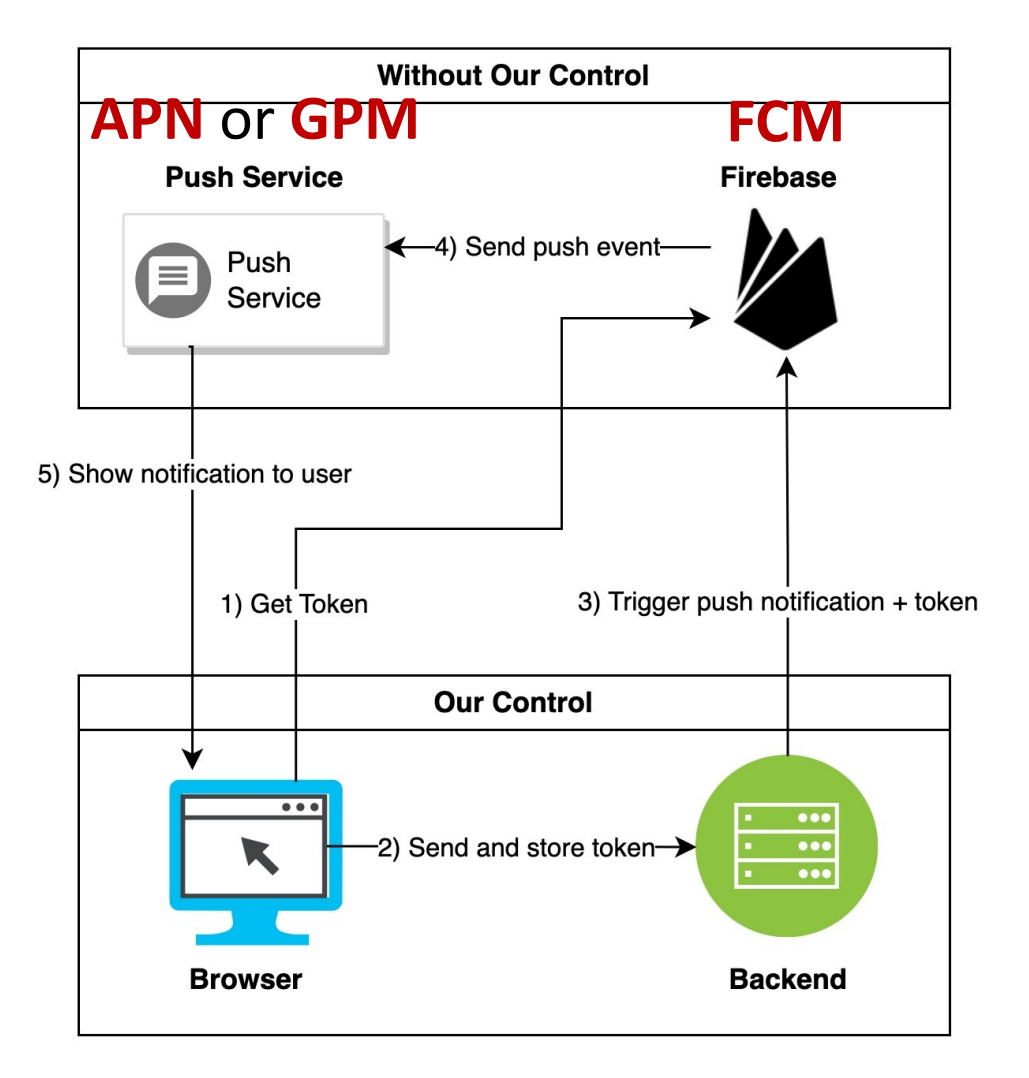

### Flow for Web Apps

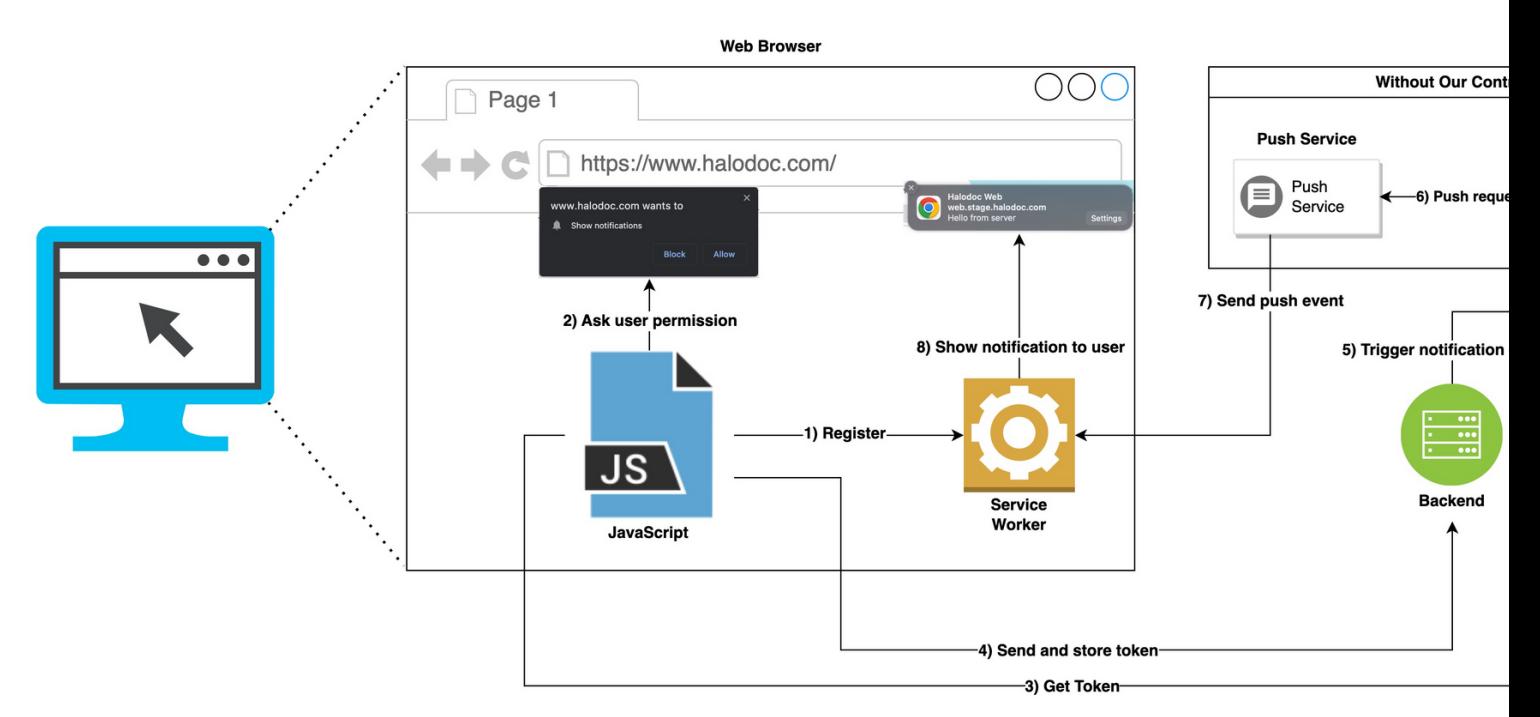

- Service worker runs in background
	- See "/web/firebase-messaging-sw.js"
- No subscribeToTopic() API
	- Use an **HTTP** callable instead

# Other Message Types & Handlir

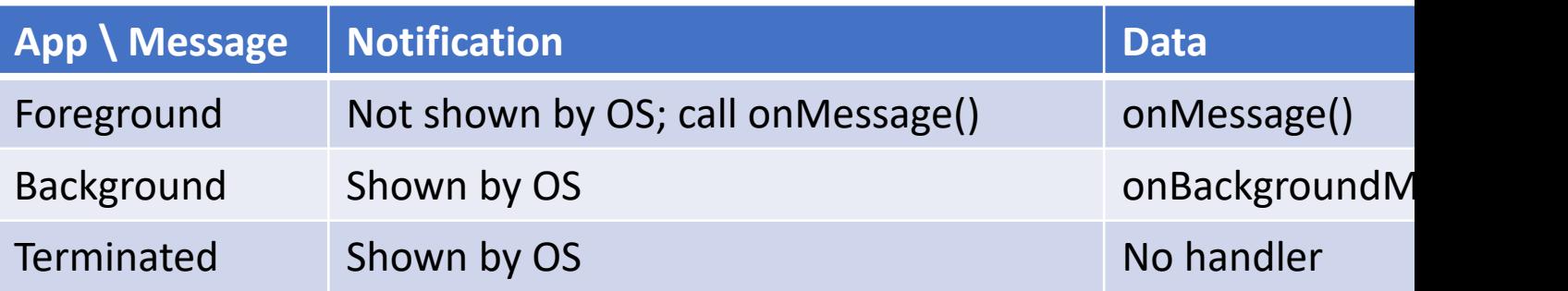

- Open callback: onMessageOpenedApp()
- If message has both notification and data paylo
	- Handled by OS first
	- Then by open callback when message opened

#### References

- Authentication using custom claims + security R
- FCM messages
- HTTP callables
- Handling foreground and background messages